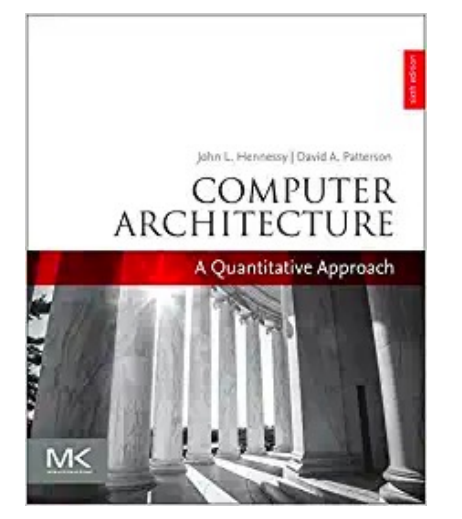

#### Chapter 4

#### Data-Level Parallelism (DLP) in Vector, SIMD, and GPU Architectures

#### Part 2: Advanced Vector Architectures

"We call these algorithms *data parallel* algorithms because their parallelism comes from simultaneous operations across large sets of data, rather than from multiple thread of control."

- W. Daniel Hillis and Guy L. Steele

"Data Parallel Algorithms," *Comm. ACM* (1986)

"If you were plowing a field, which would you rather use, two strong oxen or 1024 chickens?"

> - Seymour Cray, Father of the Supercomputer (arguing for two powerful vector processors versus many simple processors)

#### Acknowledgements

- Thanks to many sources for slide material
	- © 1990 Morgan Kaufmann Publishers, © 2001-present Elsevier Computer Architecture: A Quantitative Approach by J. Hennessy & D. Patterson
	- © 1994 Morgan Kaufmann Publishers, © 2001-present Elsevier Computer Organization and Design by D. Patterson & J. Hennessy
	- © 2002 K. Asinovic & Arvind, MIT
	- © 2002 J. Kubiatowicz, University of California at Berkeley
	- © 2006, © 2010 No Starch Press for Inside the Machine by J. Stokes
	- © 2007 W.-M. Hwu & D. Kirk, University of Illinois & NVIDIA
	- © 2007-2010 J. Owens, University of California at Davis
	- © 2010 CRC Press for Introduction to Concurrency in Programming Languages by M. Sottile, T. Mattson, and C. Rasmussen
	- © 2017, IBM POWER9 Processor Architecture by Sadasivam et al., IBM
	- © 2016, © 2019 POWER9 Processor User's Manual, IBM
	- © The OpenPOWER Foundation
	- © 2022, W. Feng, Virginia Tech

# DAXPY  $(Y = \underline{a} * X + Y)$

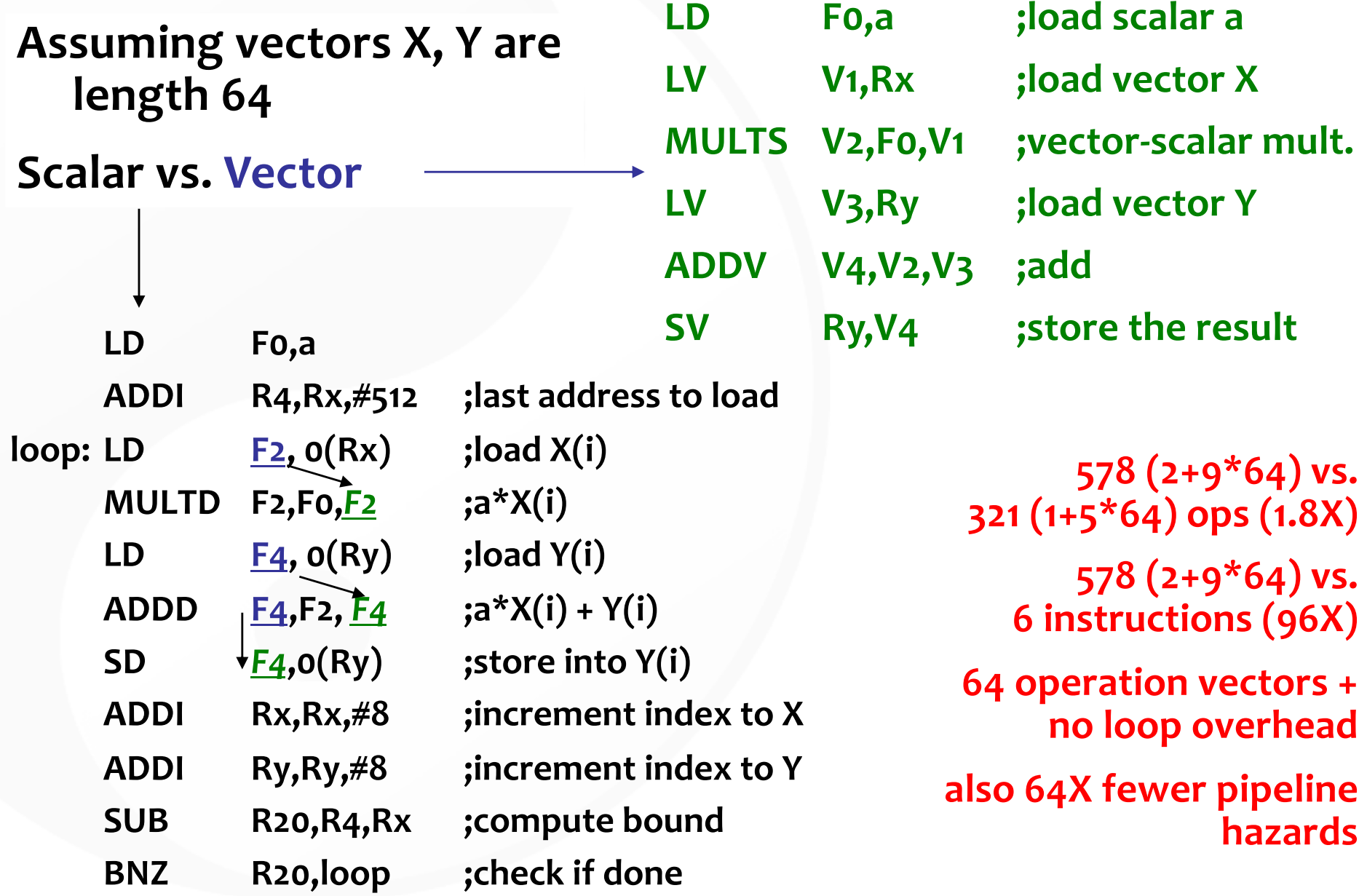

#### Vector Execution Time

- Execution time depends on several factors:
	- Length of operand vectors
	- Structural hazards
	- Data dependencies
	- Pipeline depth  $\rightarrow$  start-up latency (short vs. long vectors?)
- VMIPS functional units consume one element per clock cycle
	- Execution time is approximately the vector length
- Convoy
	- Set of vector instructions that could potentially execute together

#### Vector Inefficiency

• Must wait for last element of result to be written before starting dependent instruction

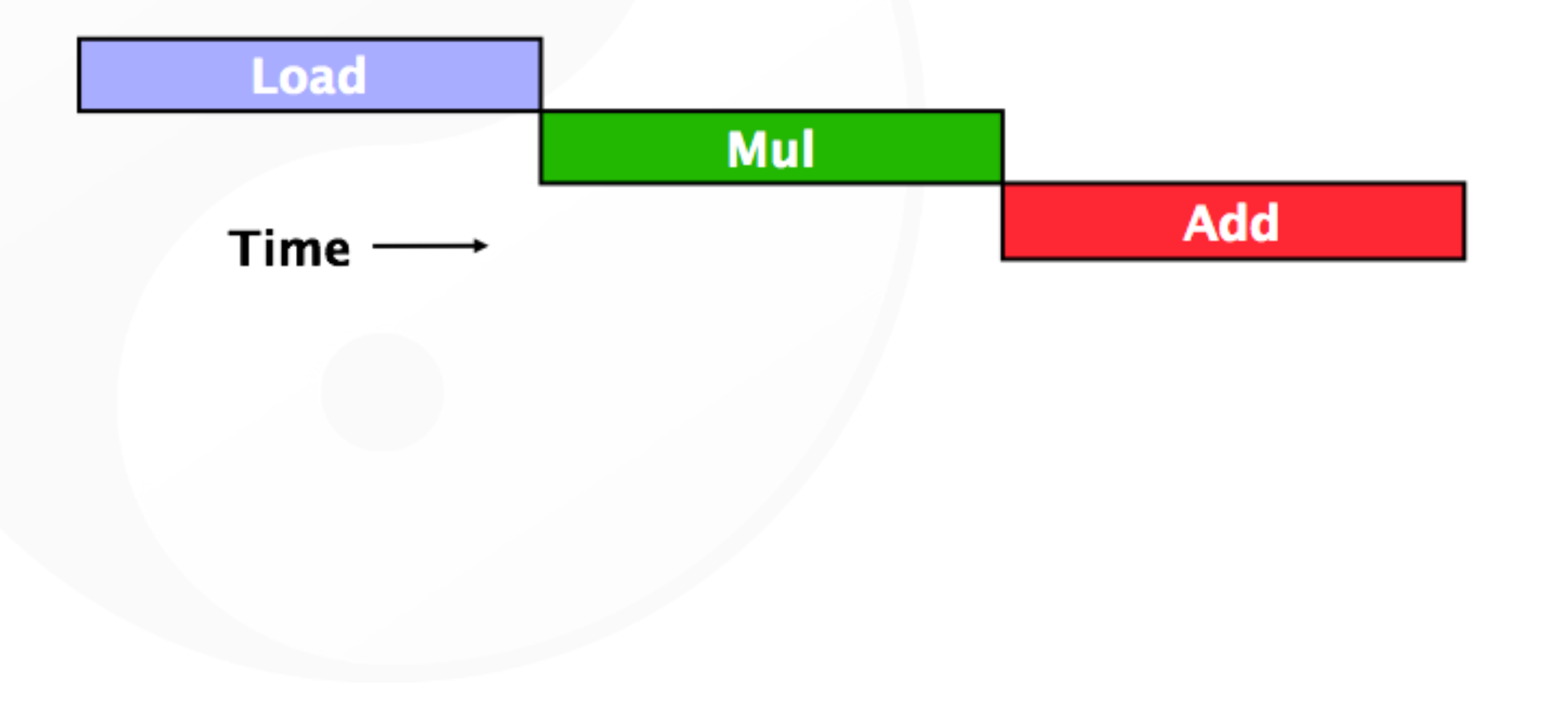

#### Vector Startup

- Vector startup penalty
	- Functional unit latency (time thru pipeline)
	- Dead time or recovery time (time before another vector instruction can start down pipeline)

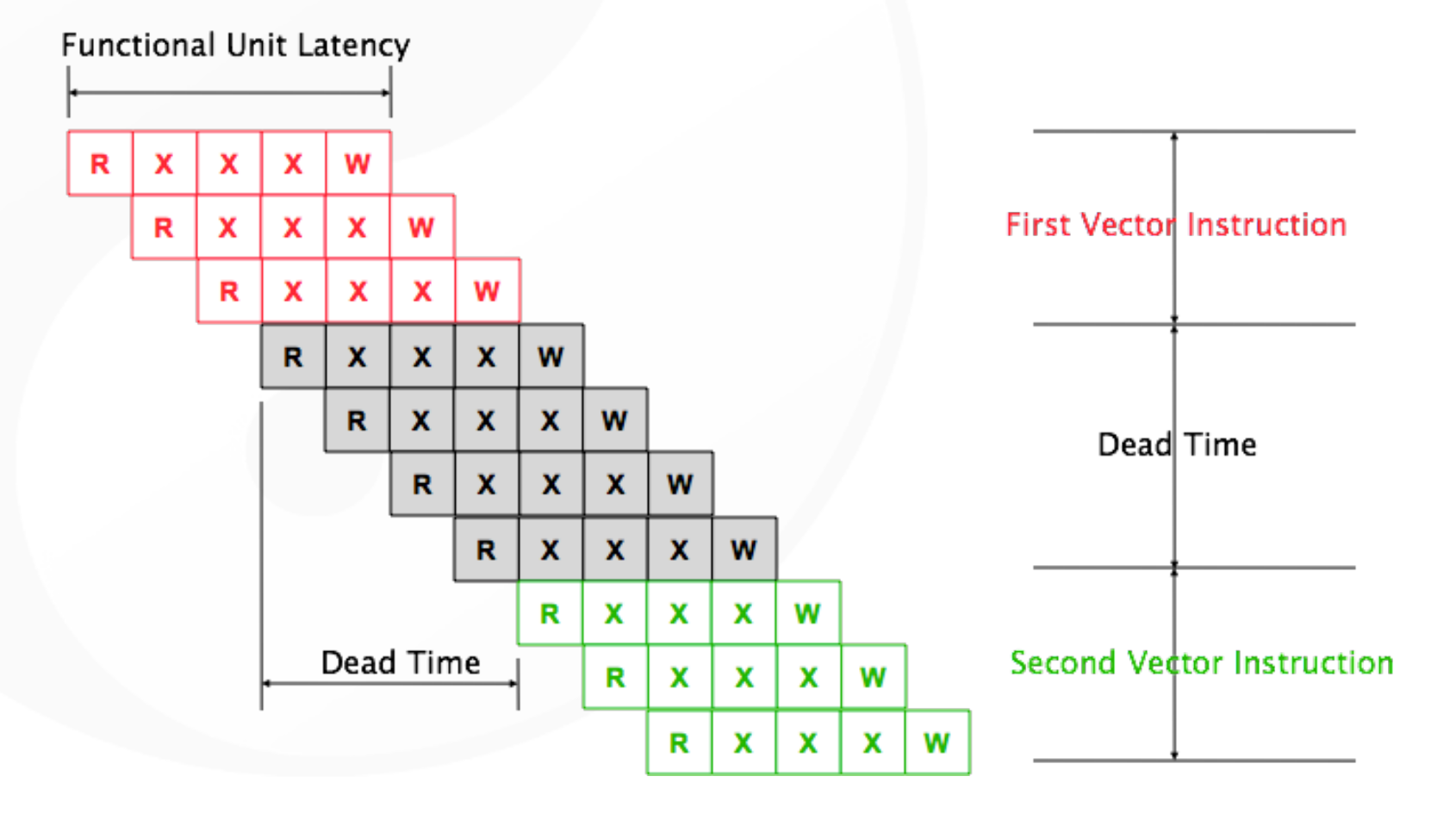

#### Vector Execution Time

- Execution time depends on several factors:
	- Length of operand vectors
	- Structural hazards
	- Data dependencies
	- Pipeline depth  $\rightarrow$  start-up latency (short vs. long vectors?)
- VMIPS functional units consume one element per clock cycle
	- Execution time is approximately the vector length
- Convoy
	- Set of vector instructions that could potentially execute together

### Dead Time and Short Vectors

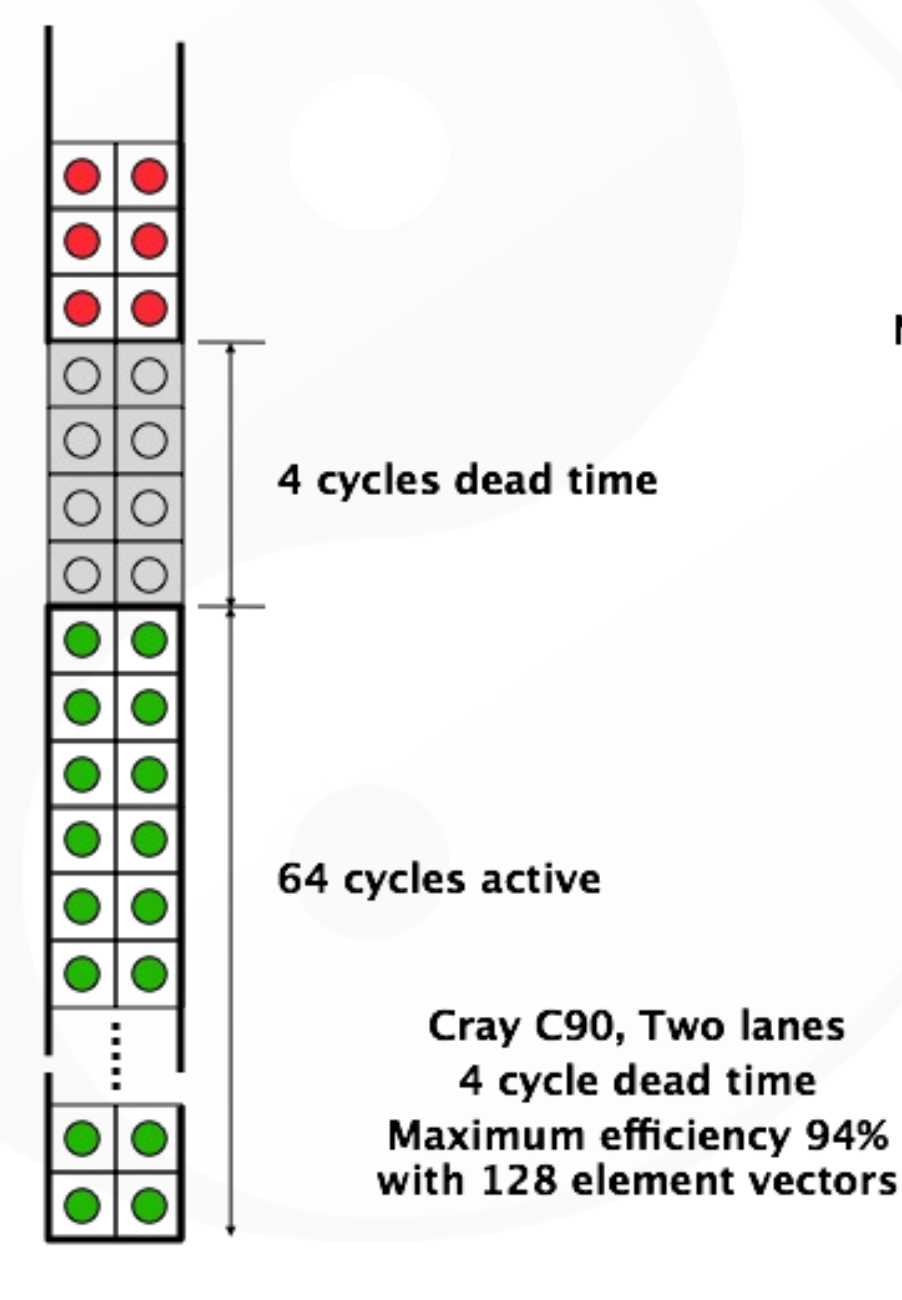

No dead time

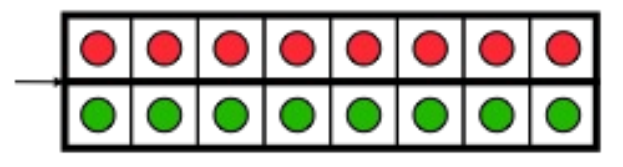

T0, Eight lanes No dead time 100% efficiency with 8 element vectors

Vector Architectures**Vector Architectures** 

## Chimes

- Chime
	- Unit of time to execute one convoy (or a vector operation)
	- *m* convoys executes in *m* chimes
	- For vector length of *n*, requires *m* x *n* clock cycles
		- When does this estimation become more accurate? Less accurate?

# **Chaining**

- Sequences with read-after-write dependency hazards can be in the same convoy via chaining
- Chaining
	- Allows a vector operation to start as soon as the individual elements of its vector source operand become available

#### Vector Chaining

- Vector version of register bypassing
	- Introduced with Cray 1

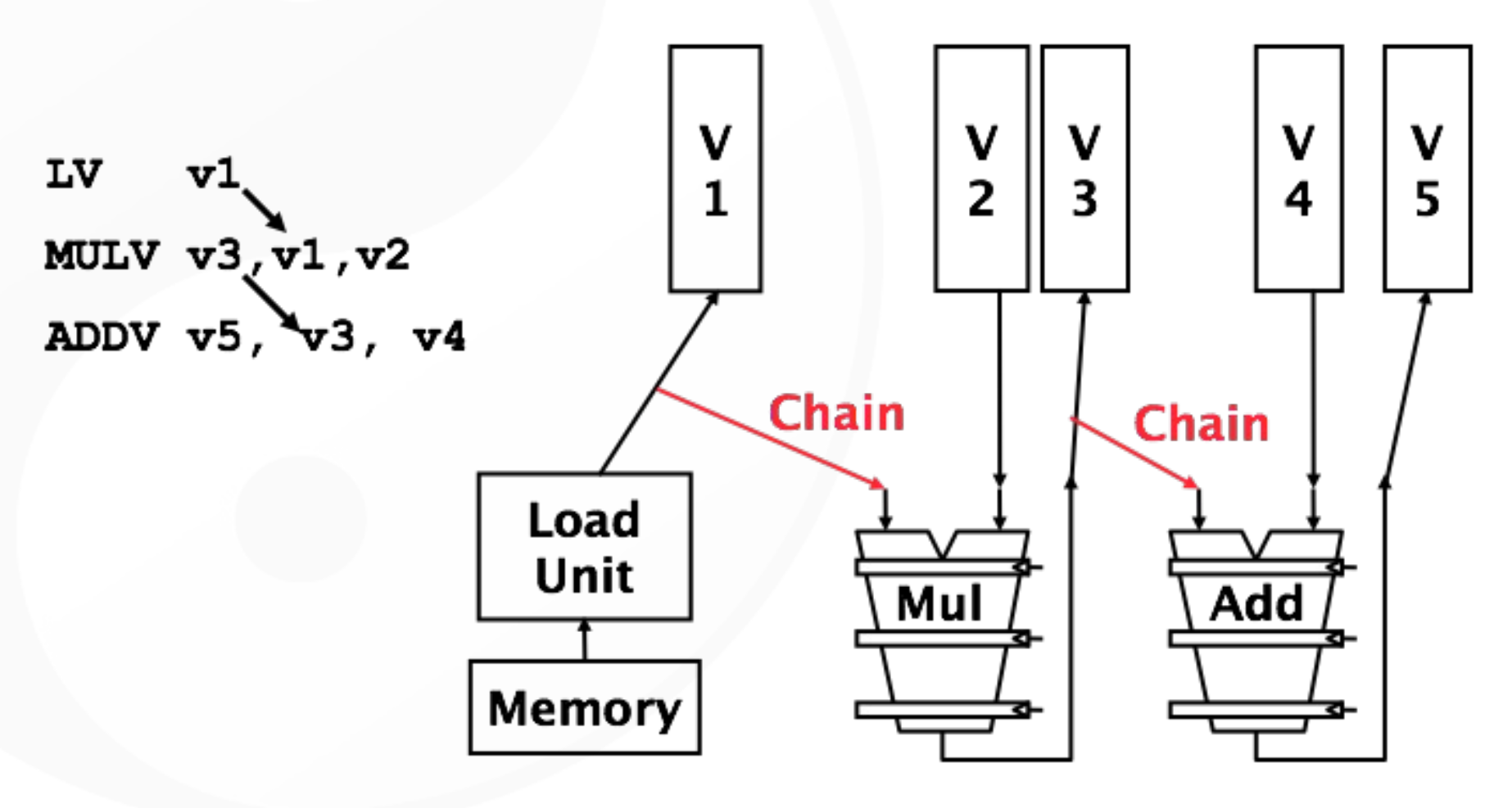

### Vector Chaining

• Without chaining, must wait for last element of result to be written before starting dependent instruction

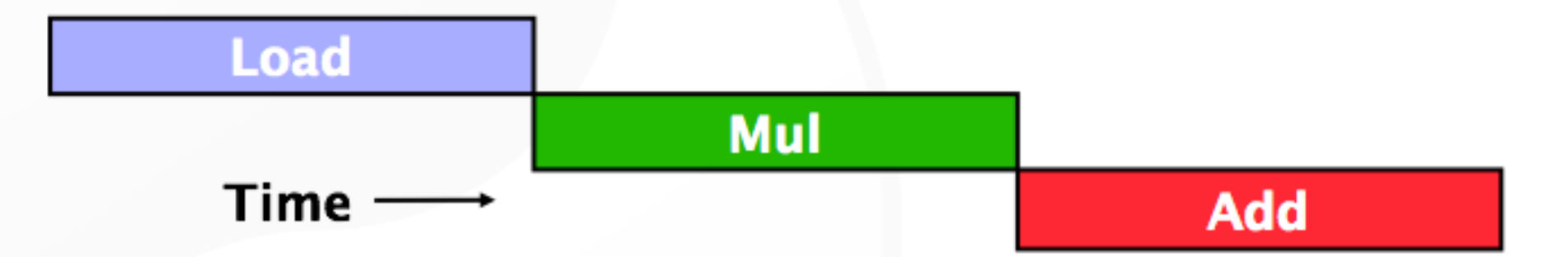

• With chaining, can start dependent instruction as soon as first result appears

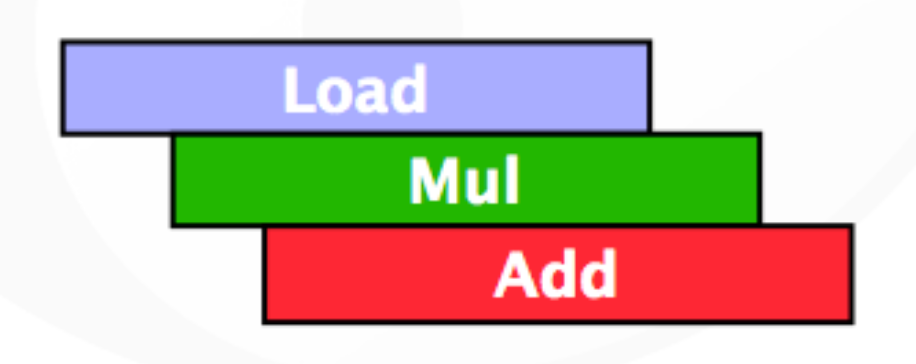

#### Unchained vs. Chained

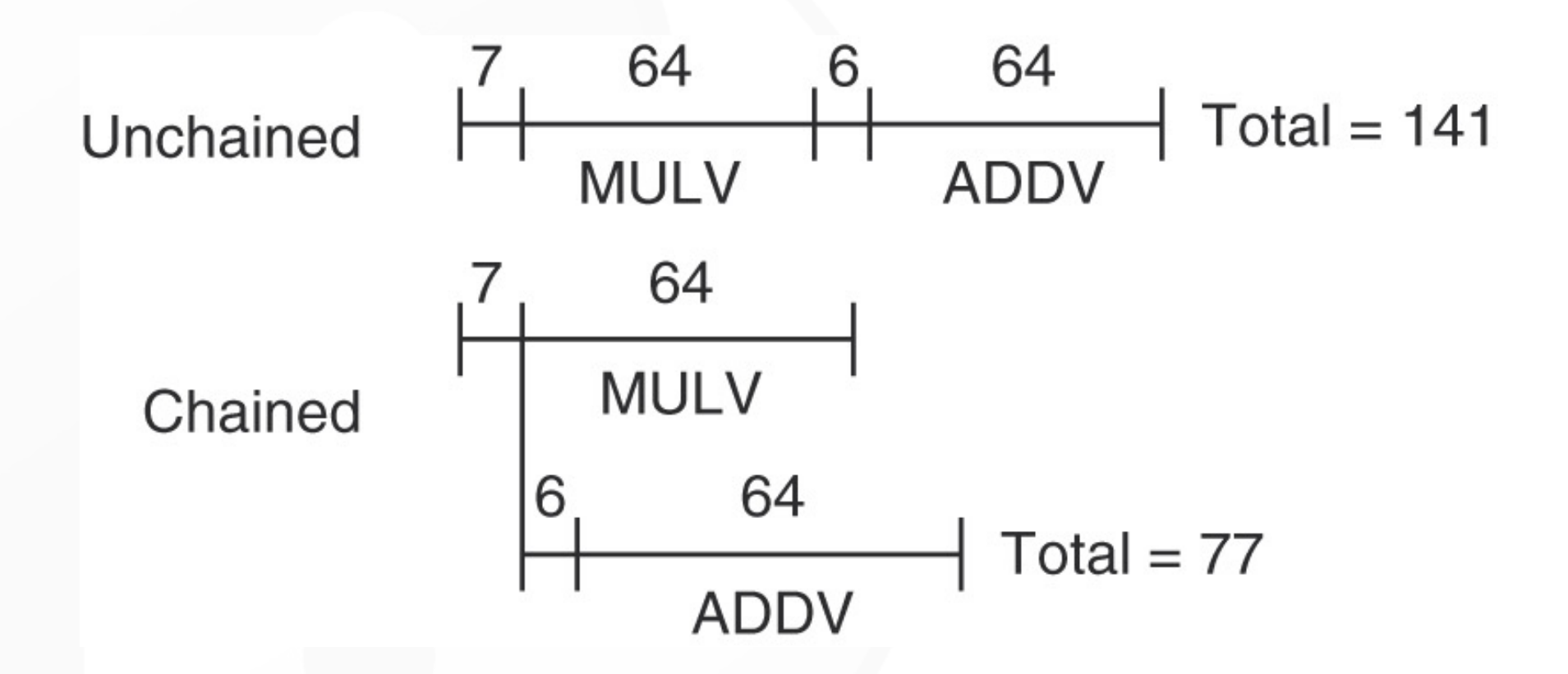

• Timing diagram for a sequence of dependent vector operations ADDV and MULV

#### Example

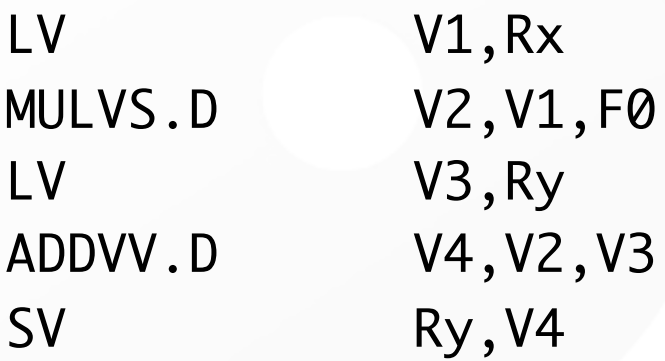

;load vector X ; vector-scalar multiply ;load vector Y ; add two vectors ; store the sum

#### Convoys:

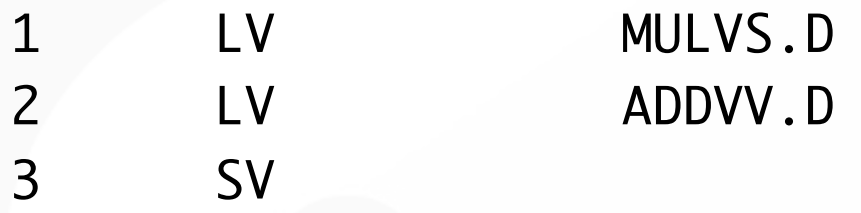

3 chimes, 2 FP ops per result, cycles per FLOP = 1.5 For 64 element vectors, requires 64  $x$  3 = 192 clock cycles

#### Convoy Time

- Show the time that each convoy can begin and the total  $#$  of cycles needed.
- Vector Start-Up Overhead

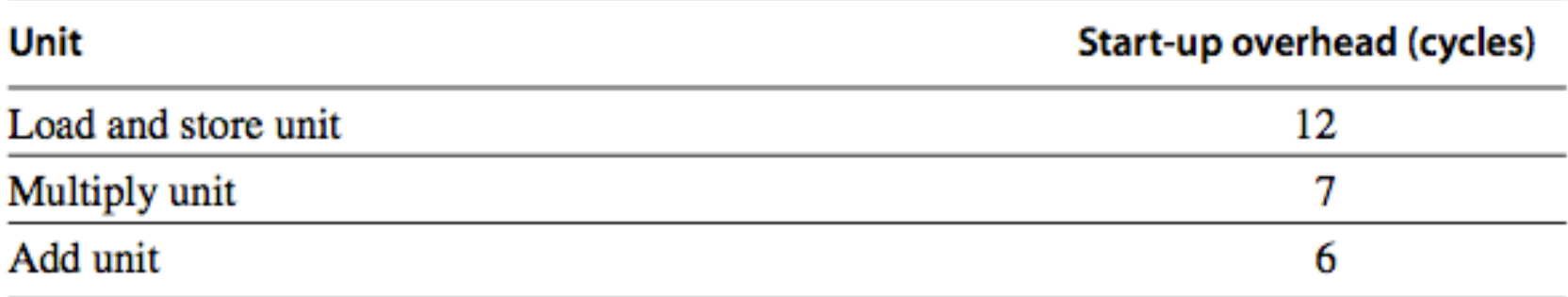

• Answer in terms of convoys, vector length *n,* and no convoy overlap

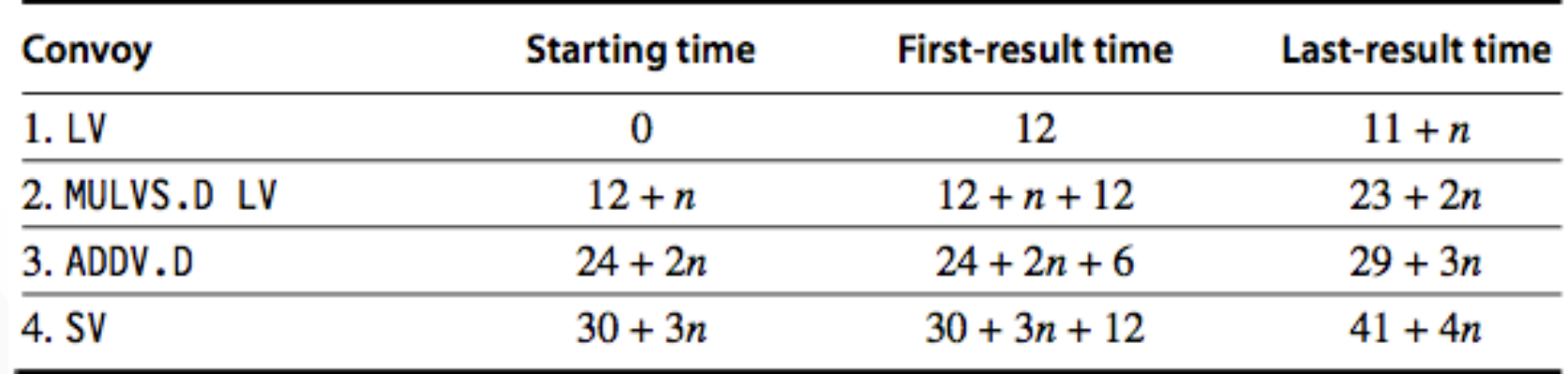

#### Convoy Time vs. Chime Approx

- How does the time compare to the chime approximation for a vector of length 64?
	- *Tricky Question: When is the vector sequence actually done?*
	- *The total time is given by the time until the last vector instruction in the last convoy completes. This is an approximation, and the start-up time of the last vector instruction may be seen in some sequences and not in others.*
	- *For simplicity, we always include it. The time per result for a vector of length 64 is 4 + (42/64) = 4.65 clock cycles, while the chime approximation would be 4. The execution time with start- up overhead is 1.16 times higher.*

# Challenges

- Start-up time
	- Latency of vector functional unit
	- Assume the same as Cray-1
		- Floating-point add => 6 clock cycles
		- Floating-point multiply => 7 clock cycles
		- Floating-point divide => 20 clock cycles
		- Vector load => 12 clock cycles
- Improvemeants
	- > 1 element per clock cycle
	- Non-64 wide vectors
	- IF statements in vector code
	- Memory system optimizations to support vector processors
	- Multiple dimensional matrices
	- Sparse matrices
	- Programming a vector computer

#### Multiple Lanes

- Element *n* of vector register *A* is "hardwired" to element *n* of vector register *B*
	- Allows for multiple hardware lanes

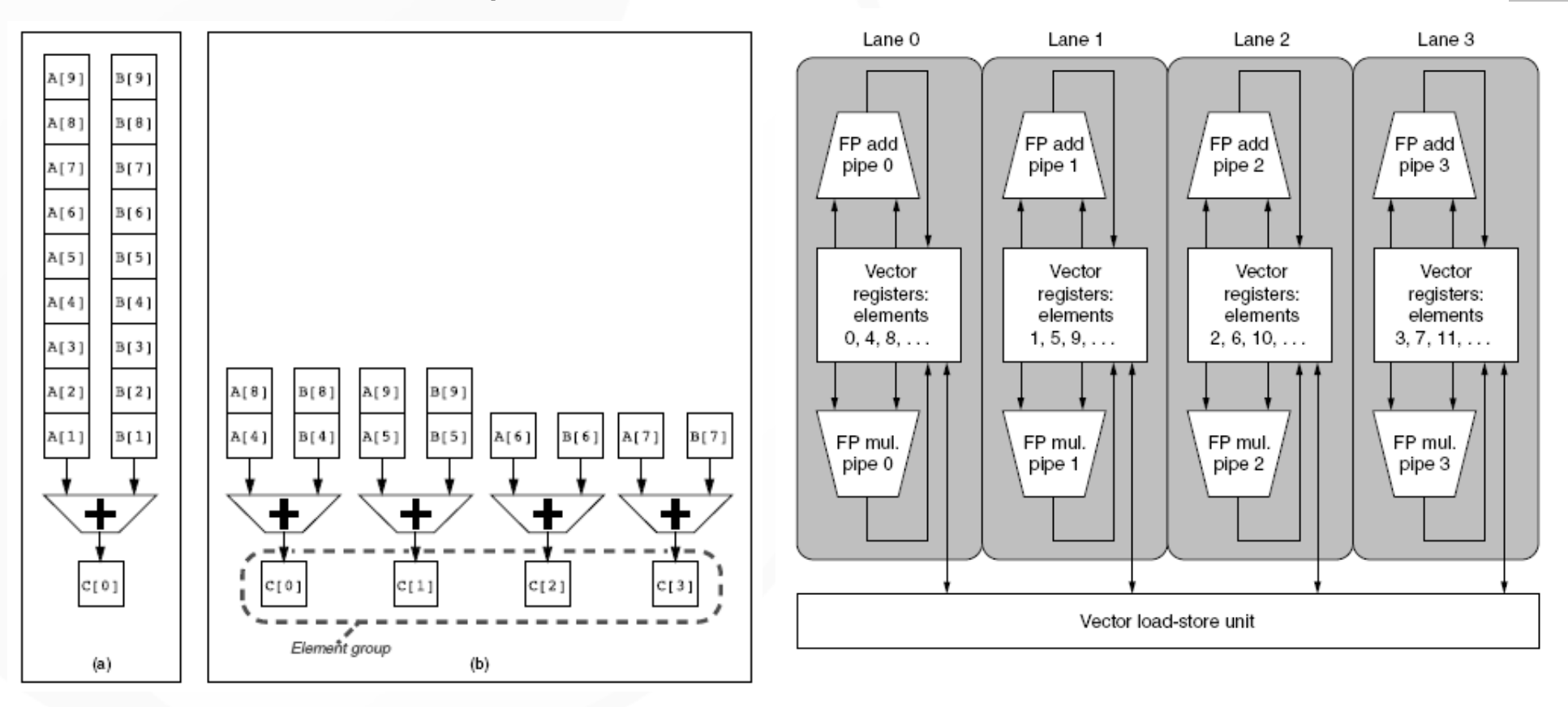

Advantages? Disadvantages?

# Vector Instructions with Multiple Lanes and Chaining

• Can overlap execution of multiple vector instructions

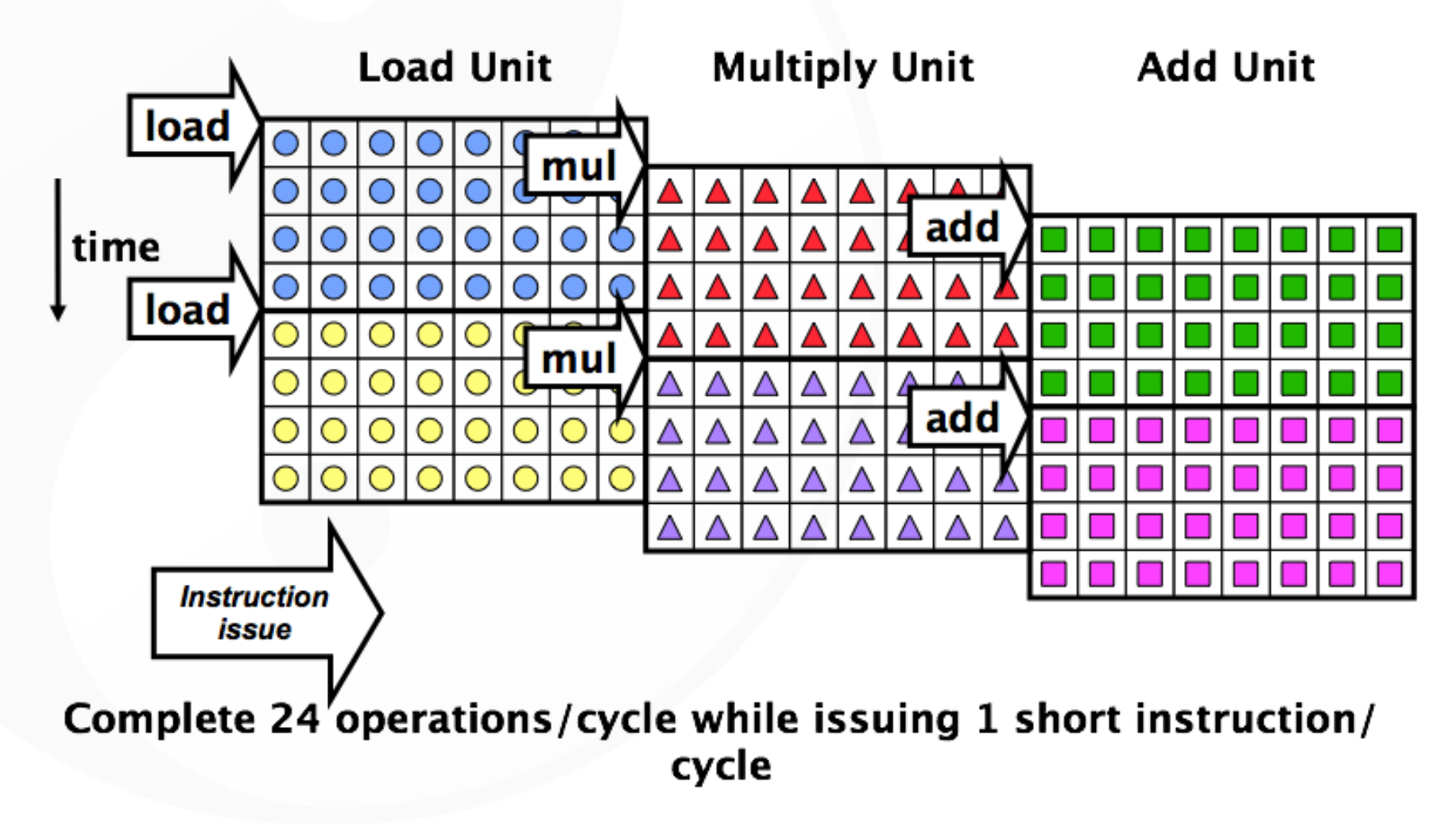

#### Vector Length Register

- Vector length not known at compile time?
- Use Vector Length Register (VLR) <= max vector length
- Use *strip mining* for vectors over the maximum length:

low = 0; VL = (n % MVL); /\* find odd-size piece using modulo op % \*/ for (j = 0; j <= (n/MVL); j=j+1) { /\* outer loop \*/ for (i = low; i < (low+VL); i=i+1) /\* runs for length VL \*/ Y[i] = a \* X[i] + Y[i] ; /\* main operation \*/ low = low + VL; /\* start of next vector \*/ VL = MVL; /\* reset the length to maximum vector length \*/ }

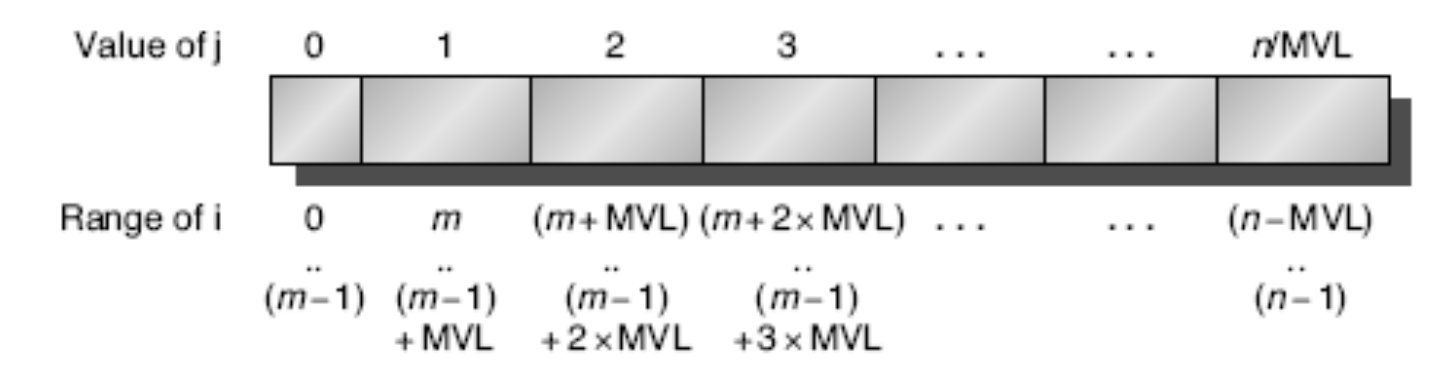

#### Vector Mask Registers

• Consider the following code snippet for  $(i = 0; i < 64; i=i+1)$ if (X[i] != 0)  $X[i] = X[i] - Y[i];$ 

This loop cannot *normally* be vectorized because of the conditional.

• Use vector mask register to "disable" elements

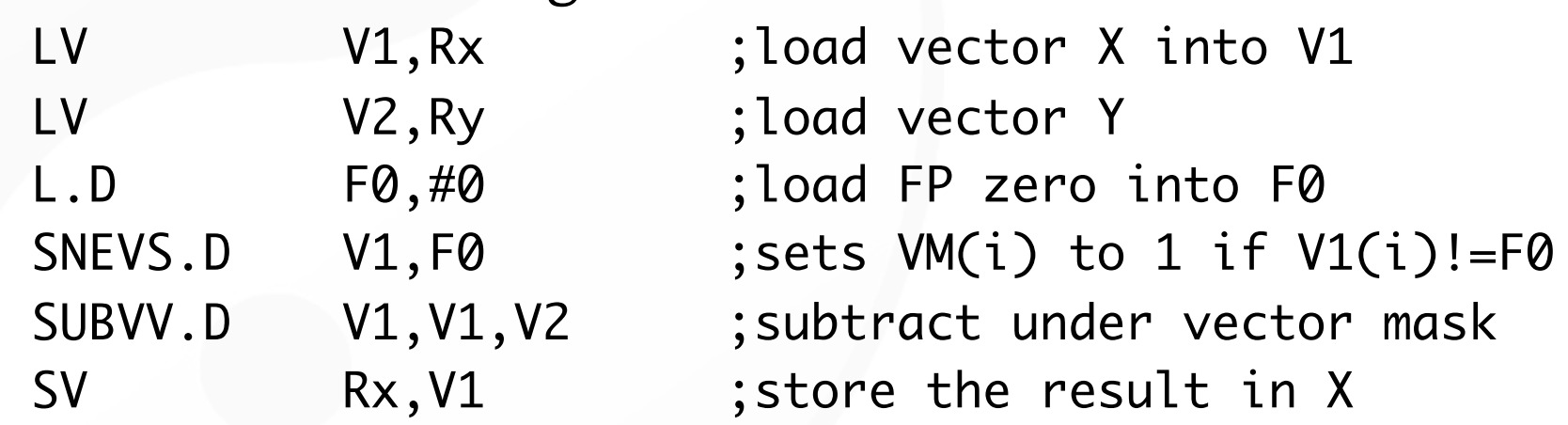

• GFLOPS rate decreases!

#### Memory Banks

- Memory system must be designed to support high bandwidth for vector loads and stores
- Spread accesses across multiple banks
	- Control bank addresses independently
	- Load or store non-sequential words
	- Support multiple vector processors sharing the same memory

#### • Example:

- 32 processors, each generating 4 loads and 2 stores/cycle
- Processor cycle time is 2.167 ns, SRAM cycle time is 15 ns
- How many memory banks needed?